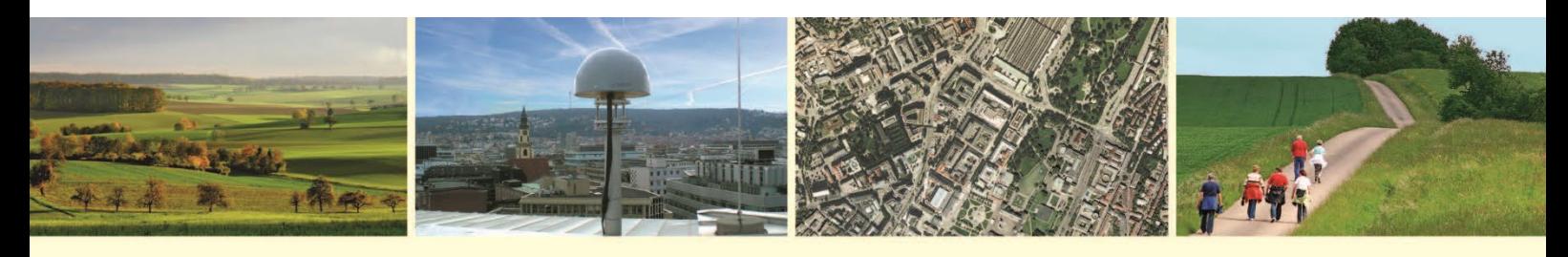

## Landesamt für Geoinformation und Landentwicklung Baden-Württemberg

## Installationsanweisung um BW Map mobile vollständig zu installieren

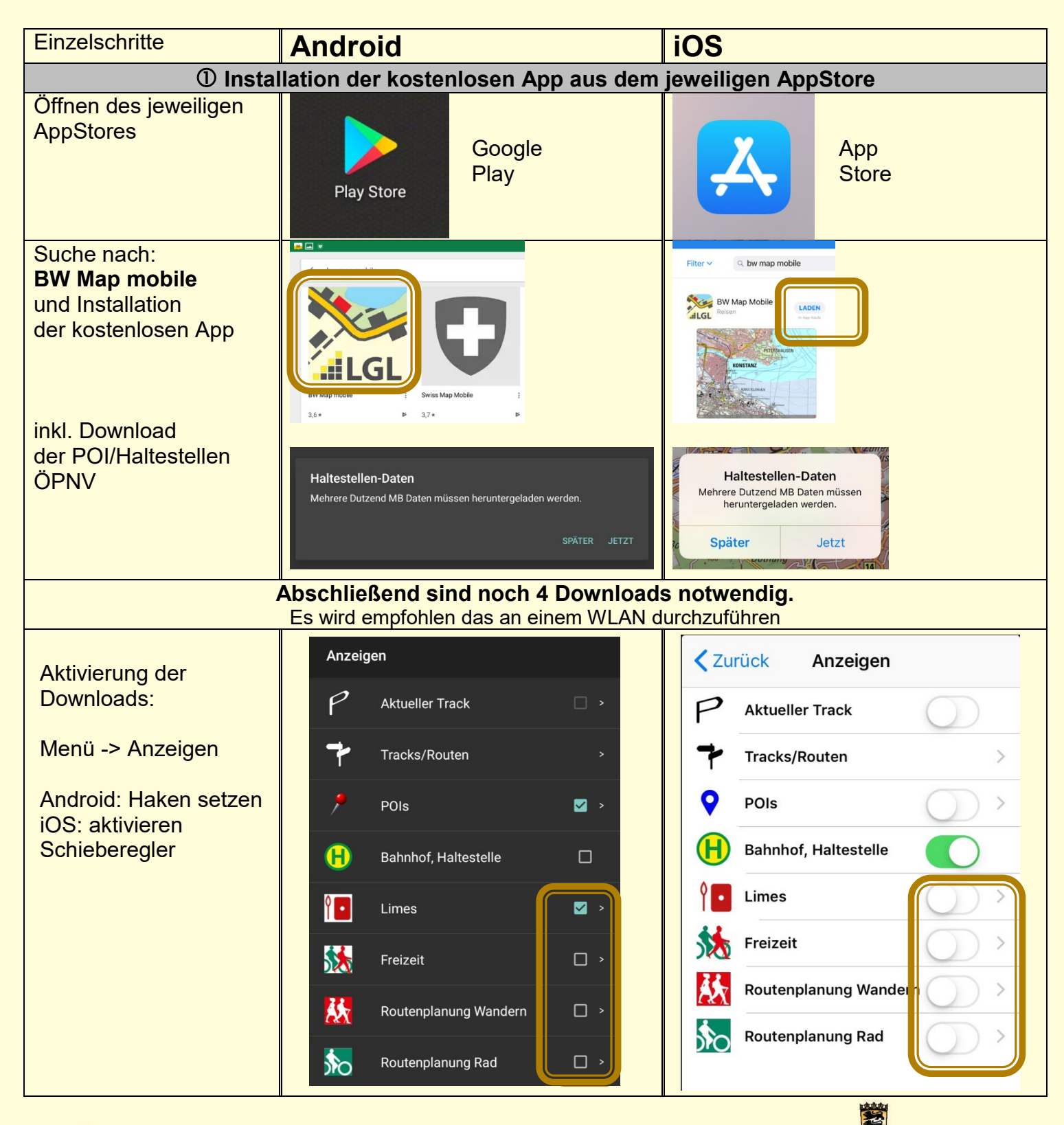

**FELGI** www.lal-bw.de

**Baden-Württemberg** LANDESAMT FÜR GEOINFORMATION UND LANDENTWICKLUNG

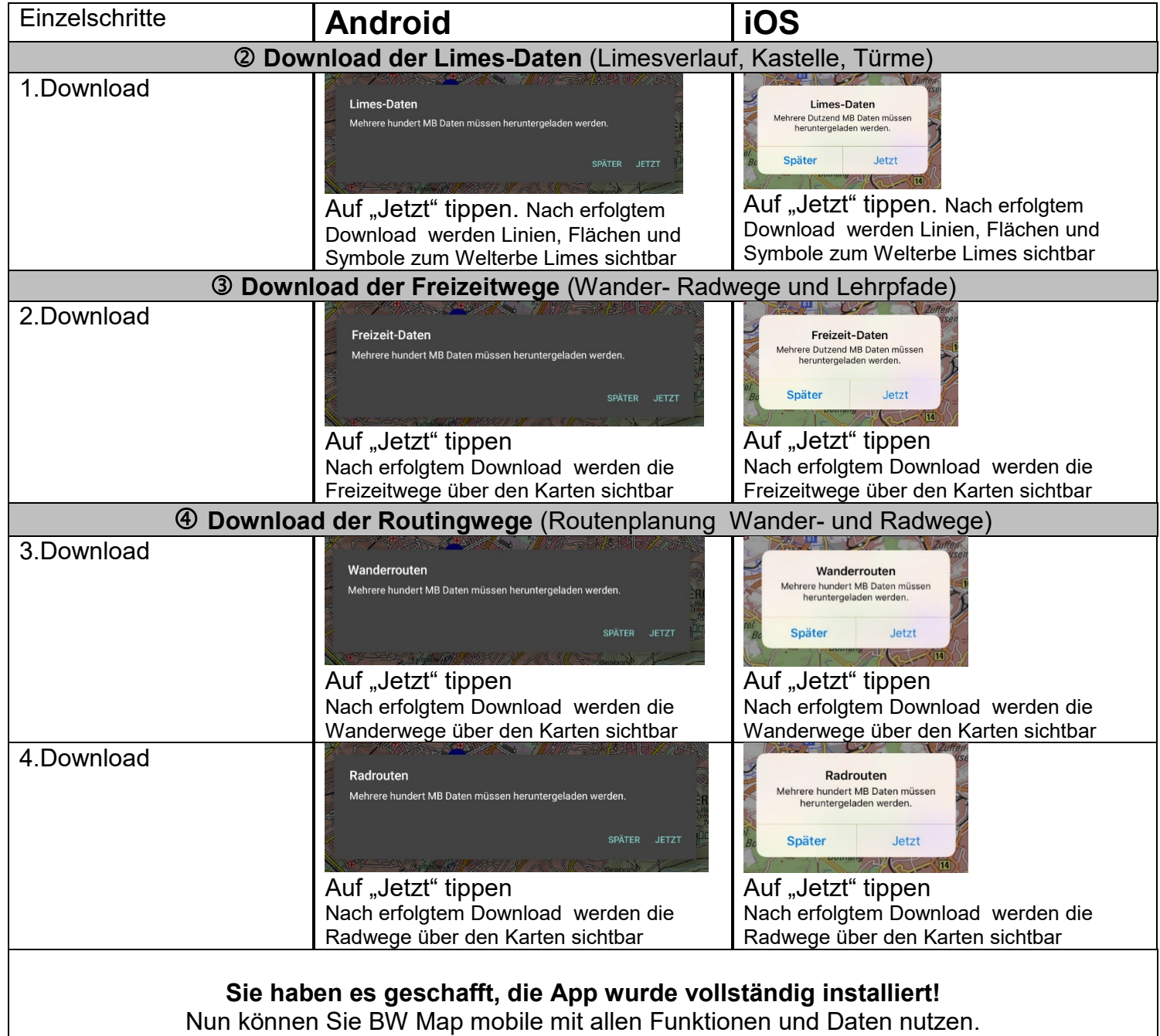